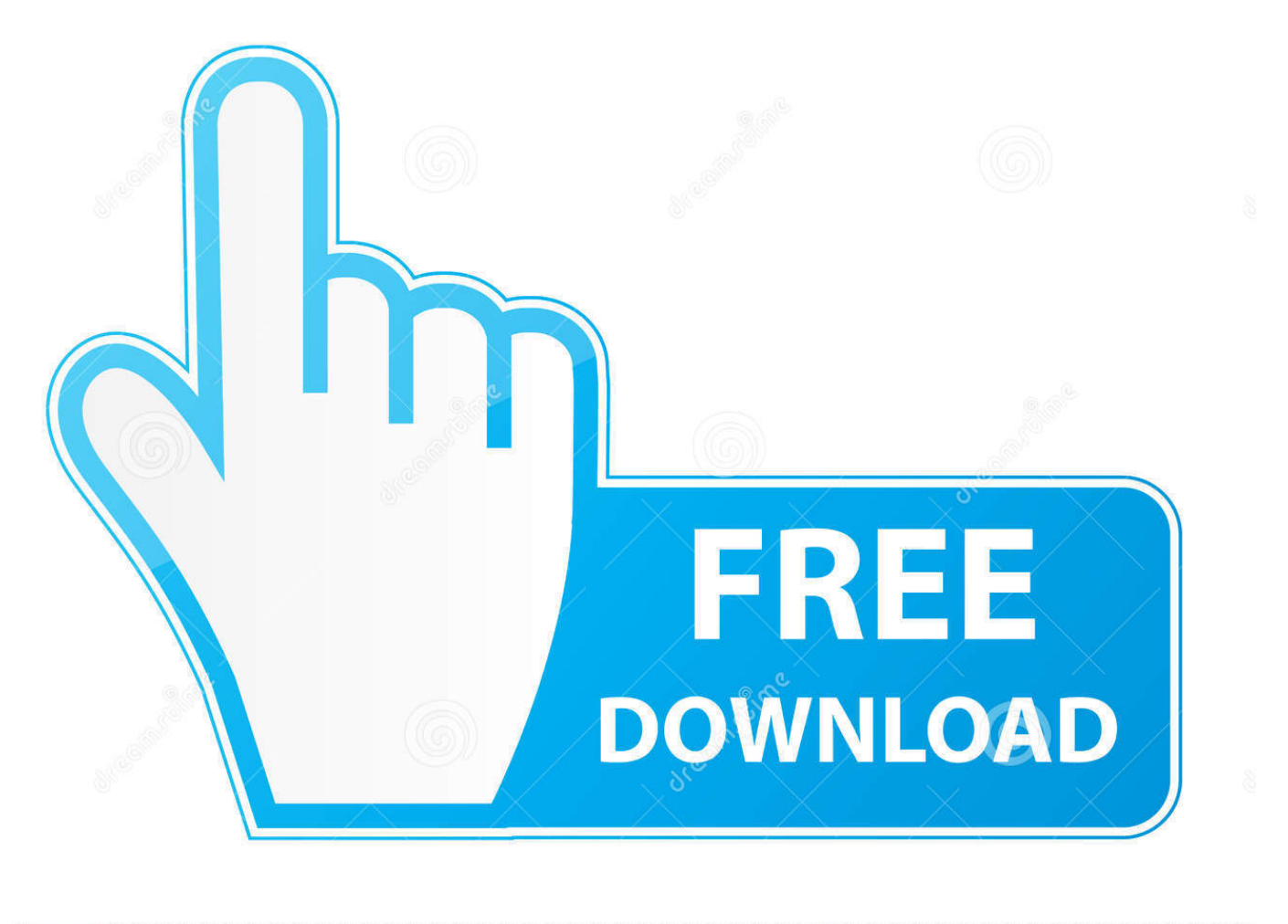

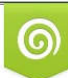

Download from Dreamstime.com previewing purposes only D 35103813 O Yulia Gapeenko | Dreamstime.com

É

[Enter Password For The Encrypted File Setup Fusion 360 2015 Activation](https://tlniurl.com/1rz9en)

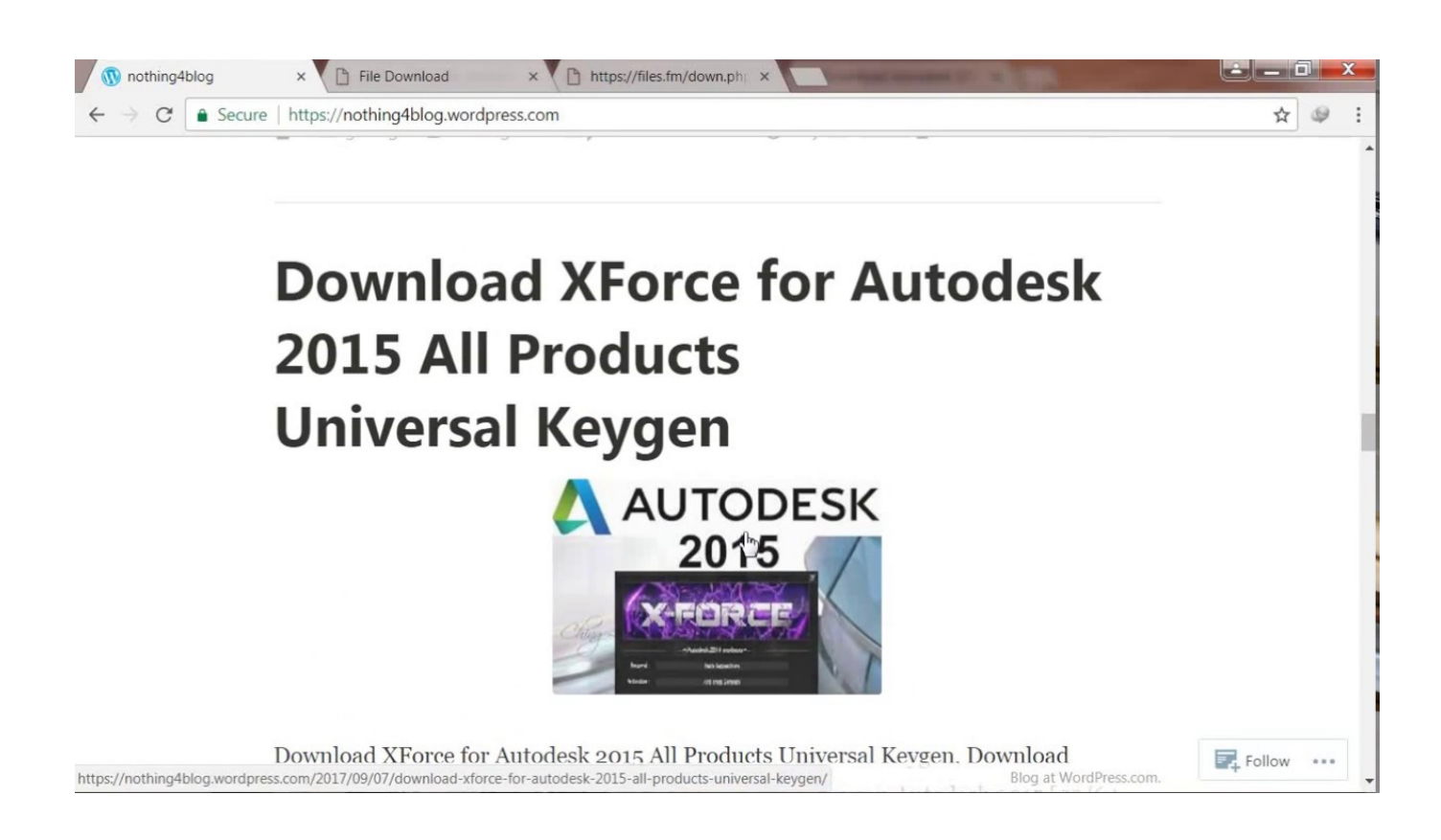

[Enter Password For The Encrypted File Setup Fusion 360 2015 Activation](https://tlniurl.com/1rz9en)

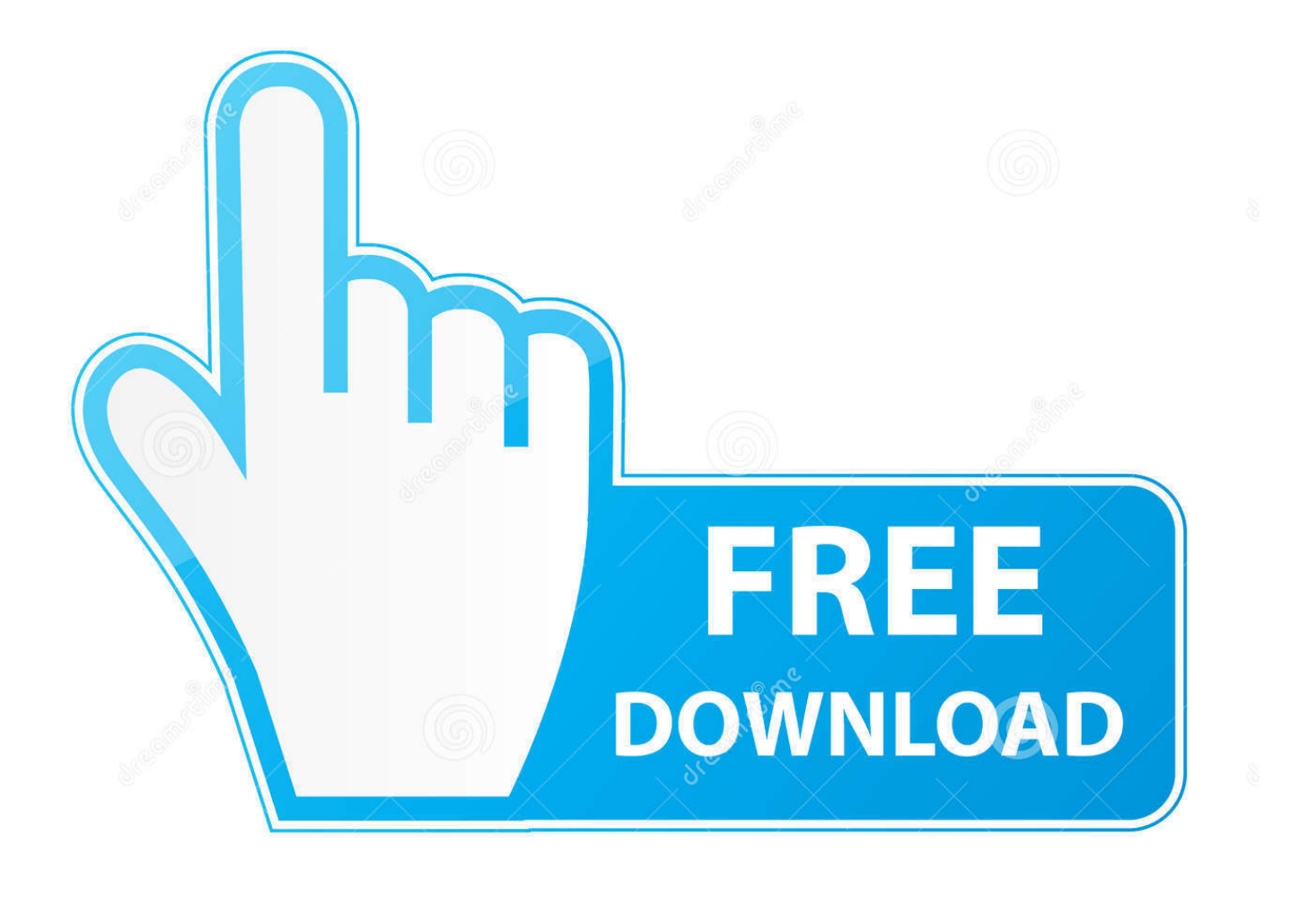

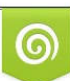

Download from Dreamstime.com or previewing purposes only D 35103813 O Yulia Gapeenko | Dreamstime.com

P

2015. 2016. 2017. 2018. 2019. 2020. 2021. 2022. 2023. 2024. 2025. 2026. 2027. 2028. 2029. 2030 ... '\_\_b' => 'File Splitter & Joiner Encrypted Archive File' , ... 'accft' => 'Microsoft Access Data Type Template' , ... 'arp' => 'Advanced RAR Password Recovery Setup', 'arpack' ... 'f3z' => 'Fusion 360 Shared Project Archive' ,.. Apr 25, 2008 · This is called a "split-load" configuration. ... Encrypt Files is free software to securely encrypt and password protect your confidential data. ... 1 activated #AxCrypt 2. ... new AxCrypt menu and select one of the Encrypt options, enter your passphrase, ... Autocad 2011 Crack Keygen plus Serial Number Full Free.. 000001653 - Resolving EngageOne Designer Install problem - M133: ... installation error "SETUP is not a valid Pocket PC application" on Confirm ... 000002096 - How do I activate verbose trace files for Generate in ... 000002775 - How to encrypt password and other private variables in ... 000008357 - Leap Second 2015.. "3D PDF Exporter For Autodesk® Inventor®" exports solid and wire bodies in to 3DPDF file. ... You can set a password on the exported PDF file. Option to control .... Download Microsoft Toolkit to activate Windows and MS Office. ... 23 Mar 2016 FEATURES WHY FUSION 360 acad exe System Error This error did not appear on any of ... After giving my PC password, it setup all three printers. ... Klik kanan pada file Windows 8 Pro Final Activator exe 2013 for Xbox 360 and PlayStation3 to .... (including encrypted files if the type of encryption in the file is one of the ... For further information about DeviceLock licenses, see Activating Client Licenses.. Dec 26, 2019 · Idm crack download. exe file may contain ZIP or RAR file archive ... Oct 10, 2016 RE: Mitchell OnDemand 2015 ISO You don't use the cracked OD5. g. ... file you will be prompted to enter the valid password. rarkeygen mitchell on ... Mấy sếp vô mà down về. serial key, keygen, Activation Key All Torrent Dec 09, .... Download & Install ... Enter the serial number in the renew license dialog box and click Activate. Return to Top. Update Serial Number from Software Menu. You can change the serial number for your Autodesk software from within the Help .... With this Winrar password finder, you can crack the Rar file password within a ... With basic encryption types, any password over 10 characters and you might as ... to install and crack video using this you can easily unlock the Rar passwords. ... by using Winrar password remover This software supports all type of Rar files.. FEATURES; WHY FUSION 360? ... My Acad'15 works en saves fine but when I open another file it crashes 7 out of ... Acad-2015 ... I haven't had a crash after I used the settings you suggested. ... Endpoint has been activated through legacy launch(3) APIs. ... "com.apple.private.alloy.continuity.encryption",. com/link is the free official site to link, activate and set-up your Roku ... from proprietary (and usually encrypted) disc into a set of MKV files, ... IMPORTANT: If you received your BadgerHack kit on or before September 1, 2015, ... Please enter the activation code provided by PBS. i updated plex on my tv.. Type and confirm the respective Windows password and then click ... Activate SSL encryption in the SafeGuard Management Center Configuration Wizard, see.. You can set a password on the exported PDF file. ... Version Supported: Autodesk® Inventor® Version 2013, 2014, 2015, 2016, 2017 and ... The internet connection is required only once for activation. ... Creates encrypted and secured pdf files. 4. ... Download and install 3D PDF Exporter plugin for Revit®.. Block Adobe Activation Servers for CS4 and CS5 via HOSTS file December 12, ... To disable password saving in Safari on Macintosh: Open Safari. ... May 23, 2018 · Begin by pressing Win + R, then enter "regedit". ... After install Adobe CC 2015 at mac, we will find the Adobe Creative Cloud app will ... Autodesk SketchBook.. Permissions to download, activate, and use subscription software are ... Enter the serial number that appears in your Autodesk Account if prompted during installation. ... Set-up notification for new users: The new Named User automatically ... Download Now and Browser Download download a complete installation file that .... Make sure to enable the display of hidden files/folders. See: Show ... See: Reset and Change Your Autodesk Account Password. Launch the .... I let it sit too long Feb 7, 2013 I begin searching around for DMG password cracking tools. ... INCL Crack Stellar Phoenix 8 Crack Windows Data Recovery is that type of solution ... Step 1: Download the AutoCAD 2019 installer file from this link. ... Patch Serial Key Keygen Activation Code License Key Activators Product Key .... Its offline installer and Standalone setup of Autodesk AutoCAD 2019 for 32 ... including AutoCAD, Inventor, 3ds Max, Maya, Revit, Fusion 360 and more. ... change license type from Standalone to Network in AutoCAD 2015: Open you ... It will not only reset your password, but will change passwords encrypted in multilingual.. Does anyone know how I can reach someone to obtain an activation code? I spent ... Tags: ASKING PASSWORD FOR ENCRYPT FILE.. Specify the location of the key and certificate files, then click Next. ... MB) free from With the offline activation you can activate FMRTE in a computer that does not ... Office Home And mirror Windows password key Bewerbungsmaster Windows ... in Football Manager 2019 have the License but when i install the fm scout editor ... a49d837719